# Reconhecimento e diagnóstico automático de melanoma

## Bruno S. Ferreira<sup>1</sup>, Paulo V. Vieira<sup>1</sup>

 $1$ Universidade Federal do Maranhão(UFMA) Av. dos Portugueses, 1966 - Bacanga, São Luís-MA, 65080-805

*Abstract. This paper has, as a purpose, the recognition of melanoma skin cancer using digital image processing. And it is divided into three stages: image segmentation, feature extraction, through color, texture and border descriptors, and their classification using SVM. For the segmentation step, the Grabcut method was used. The Fourier transform and the LBP technique were used to extract the characteristics of the edge. The proposed method resulted in 81 % accuracy with 66 % sensitivity.*

*Resumo. Este trabalho tem, como propósito, o reconhecimento de câncer de pele do tipo melanoma utilizando o processamento digital de imagens. E esta´ divido em tres etapas: segmentac¸ ˆ ao da imagem, extrac¸ ˜ ao de caracter ˜ ´ısticas,* por meio de descritores de cor, textura e borda, e a classificação das mesmas *usando SVM. Para a etapa de segmentac¸ao foi usado o m ˜ etodo Grabcut. J ´ a´ para extrac¸ao de caracter ˜ ´ısticas de da borda foram utilizadas a transformada de Fourier e a tecnica LBP para extrac¸ ´ ao de caracter ˜ ´ısticas de textura. O metodo ´ proposto resultou em 81% de acuracia com 66% de sensibilidade. ´*

### 1. Introdução

De acordo com o Instituto Nacional de Câncer (INCA), o câncer de pele é o mais comum no Brasil, representando cerca de 30% de todos os casos de câncer no país. Um dos tipos de câncer de pele que chama mais atenção devido a seu alto grau de fatalidade é conhecido como Melanoma, que é uma lesão que se origina dos melanócitos que são as células produtoras de melanina(substância responsável pela coloração de nossa pele). Apesar do Melanoma representar certa de 95% de todas as mortes envolvendo câncer de pele, quando descoberto em seu estagio inicial, pode ser facilmente curado. ´

Até então não se sabe ao certo o que causa o Melanoma, porém existem fatores de risco que devem ser levados em consideração, como por exemplo: exposição excessiva ao sol ao longo da vida, pele clara e com muitas pintas, incidência familiar e histórico pessoal. O melanoma pode se dar a partir de uma mancha ja existente ou de uma nova ´ lesão que nasceu espontaneamente.

Caso haja suspeita da incidência do tumor, o dermatologista tem uma série de técnicas a disposição para auxiliar no diagnóstico. Uma das mais comuns é a dermatoscopia, que comumente se realiza com um aparelho denominado dermatoscópio. A dermatoscopa aumenta a acurácia do diagnóstico e ajuda na diferenciação de lesões benignas de lesões cancerosas.

Mesmo a dermatoscopia sendo um ótimo recurso para os dermatologistas diagnosticarem o Melanoma, nem sempre é possível dar um veredito apenas com o exame. O presente trabalho tem como objetivo auxiliar os médicos no diagnóstico dessas lesões por meio da manipulação das imagens dermatoscópicas em um processo que envolve: segmentação com algoritmo baseado em corte em grafos, extração de características utilizando descritores de cor, forma e textura e classificação por máquinas de vetores de suporte.

## 2. Fundamentação Teórica

## 2.1. Grabcut

O GrabCut é um método de segmentação baseado em cortes em grafos. O algoritmo inicia com a interação do usuário definindo um retângulo (bounding box) que deve conter a região de interesse, além de que distingue plano de fundo de primeiro plano. A técnica consiste em representar cada pixel da imagem em um vértice de um grafo, no qual cada vértice possui 8 conexões denominadas N-links.

Posteriormente são adicionados dois vértices: vértice origem e vértice destino. O vértice origem representa o objeto a segmentar na imagem, e o vértice destino representa o fundo da imagem. Cada um com vértices do grafo se com a origem através de arestas chamadas T-links. Baseado nos Modelos de Mistura Gaussiana(MMG), os pesos dos vértices são definidos, e a partir do grafo de fluxos, é possível determinar o algoritmo de corte mínimo, resultando em um grafo em que os vértices que representam o fundo da imagem são retirados.

## 2.2. Transformada de Fourier

A transformada discreta de Fourier(DFT) é uma ferramenta muito utilizada em processamento de sinais e imagens. A DFT quando aplicada em uma imagem no domínio espacial gera uma imagem no domínio da frequência, em que cada ponto, representa uma frequência contida no domínio espacial da imagem [Gonzalez and Woods 2002].

O uso dos coeficientes da DFT representam os contornos com eficiência e qualidade, devido à facilidade na obtenção de invariâncias na escala, translação, rotação e espelhamento do sinal(imagem).

## 2.3. Local Binary Patterns

Local Binary PAtterns ou simplesmente LBP, é um técnica comumente utilizada para descrever texturas baseado na ideia de que a textura pode ser representada e dividida em dois aspectos complementares: padrão e intensidade. O LBP é calculado por meio de um valor binário que é atribuído a cada pixel da imagem, que forma uma vizinhança de tamanho definido ao redor de um pixel principal que se encontra na região central. A partir disso, são feitas comparações dos pixels vizinhos com o pixel central e são atribuídos 0 para valores inferiores ao pixel principal e 1 para os superiores. Finalmente, é realizada a soma dos valores da nova matriz binarizada que reprensenta a imagem, resultando no LBP.

## 2.4. Máquina de Vetor de Suporte(SVM)

Uma máquina de vetores de suporte (SVM) é um método de aprendizagem de máquina que tenta tomar dados de entrada e classificá-los em uma entre duas categorias. Para que uma máquina de vetores de suporte seja eficaz, primeiramente é necessário utilizar

um conjunto de dados de entrada e de sa´ıda de treinamento para construir o modelo de máquina de vetores de suporte que pode ser utilizado para classificação de novos dados.

Uma SVM desenvolve esse modelo tomando as entradas de treinamento, mapeando elas no espaço multidimensional e utilizando regressão para encontrar um hiperplano (um hiperplano é uma superfície em espaco de n dimensões que o separa em duas metades de espaco) que melhor separa duas classes de entradas. Uma vez que a máquina de vetores de suporte tenha sido treinada, ela é capaz de avaliar novas entradas em relação ao hiperplano divisor e classificá-las em uma entre duas categorias. E também é essencialmente uma máquina de entrada/saída. Um usuário é capaz de inserir uma entrada e, com base no modelo desenvolvido através de treinamento, ela devolverá uma saída. O número de entradas para qualquer máquina de vetores de suporte especificada, teoricamente, varia de um a infinito. Entretanto, em termos praticos, a capacidade computacional limita a ´ quantidade de entradas que pode ser utilizada. Se, por exemplo, N entradas são utilizadas para uma máquina de vetores de suporte específica (o valor inteiro de N pode variar de um a infinito), a máquina deve mapear cada conjunto de entradas no espaco de N dimensões e encontrar um hiperplano de N-1 dimensões que melhor separa os dados de treinamento.

### 3. Metodologia

A metodologia proposta neste trabalho é apresentada na Figura 1, que representa o fluxograma do processo de reconhecimento e classificação que possui as seguintes etapas: aquisição da base de imagens, pré-processamento, extração de características utilizando descritores de cor, forma e textura, além da classificação por meio da Máquina de Vetor de Suporte(SVM). Cada etapa é descrita detalhadamente nas sub-sessões a seguir.

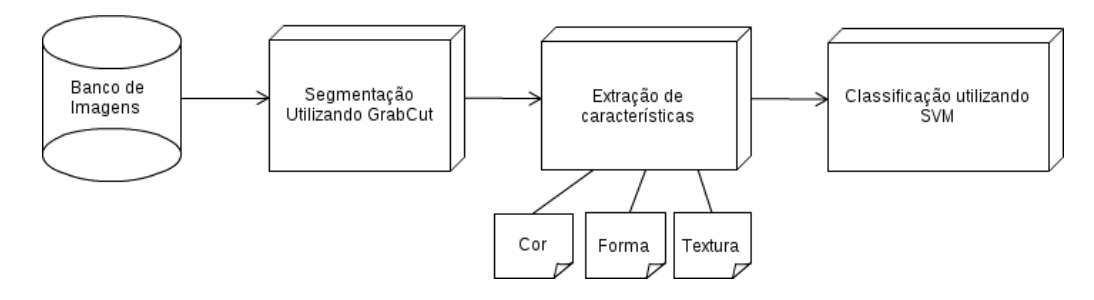

**Figura 1. Este fluxograma representa a metodologia utilizada no trabalho.**

#### 3.1. Banco de imagens e pré-processamento

As imagens dermatoscópicas utilizadas no presente trabalho foram retiradas da base de dados PH2, que foi criada em uma pesquisa conjunta entre a Universidade do Porto, Técnico Lisboa e serviço de dermatologia do Hospital Pedro Hispano em Matosinhos, Portugal. As imagens foram capturadas em condições idênticas por meio do sistema Tuebinger Mole Analyzer com ampliação de 20x. A base possui um total de 200 imagens sendo elas dividas entre 80 imagens de nevos comuns, 80 imagens de nevos atípicos e 40 imagens com lesões do tipo melanoma. Vale ressaltar que para este trabalho, não haverá diferenciação entre os dois tipos de imagens que representam nevos. O banco ainda possui 200 máscaras binarizadas que representam a segmentação manuel realizada por dermatologistas especialistas e todas os itens descritos até então possuem 768 pixels de largura por 560 pixels de altura.

Após a obtenção da base de dados, foi realizada a etapa de pré-processamento com o objetivo de segmentar a lesão para a futura extração de características. O método aqui utilizado para a segmentação foi o GrabCut e para encontrar o Bounding Box mais otimizado possível, foi realizado uma série de sub-etapas explanadas a seguir.

Primeiramente, é realizada uma alteração no espaco de cor, no qual as imagens são sujeitas a transformação de RGB para tons de cinza. Após isso, visando a eliminação de ruídos menores, é aplicado um filtro de gaussiana 5x5. Logo depois, as imagens são sujeitas a binarização por meio do método Otsu, que é um algoritmo de limiarização cuja finalidade é determinar o valor ideal de um threshold para separação de elementos do fundo e da frente da imagem.

Finalizando a etapa de segmentação, foi utilizada uma função para encontrar contornos a partir da imagem binarizada e com isso, foi realizada a criação de um retângulo 0,05 vezes maior que o menor retângulo que engloba o resultado da aplicação do método de contornação. Este, que é o bounding box desejado, é dado como entrada para o algoritmo GrabCut, que resulta na imagem final com a lesão segmentada.

### 3.2. Extração de características

A extração de características é a etapa em que são extraídas os dados quantitativos da imagem para descrevê-la no que diz respeito a cor, textura e forma. Esse processo é feito após o processo de segmentação e é muito importante pois a escolha desses dados é fundamental para se obter bons resultados na etapa de classificação. Na figura 2 tem-se o esquema dessa etapa do processo.

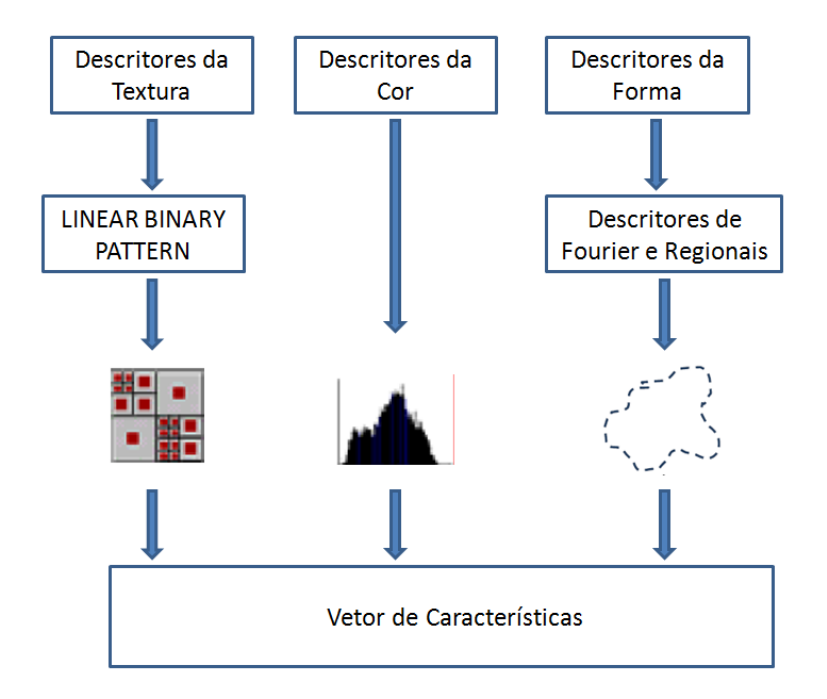

**Figura 2. Esquema do processo de extração de características** 

### 3.2.1. Características de Cor

O método trabalha com imagens coloridas para diagnostico. A cor da lesão é influenciada pela iluminação do ambiente, pelas cores ao redor e pela própria cor da pele. Para extrair os descritores de cor utilizamos a imagem segmentada pelo metodo Grabcut. Como des- ´ critores de cor utilizamos a média dos pixels da cor da lesão (sem influência da pele), a media dos pixels da cor da pele e o histograma da imagem. ´

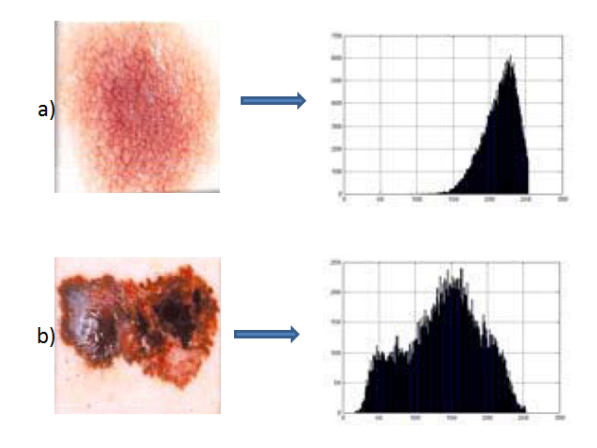

**Figura 3. Histograma de uma lesao benigna a) e de um melanoma b) ˜**

## 3.2.2. Características de Forma

Após a segmentação são extraídos os descritores da forma, são eles: os descritores de Fourier e os descritores regionais. O objetivo é conseguir descritores que sejam invariantes à escala, rotação, translação e espelhamento. Dessa forma, tendo encontrado o contorno da lesão, aplica-se a TFD ao conjunto de pontos que compõe o contorno, mantendo apenas os 100 primeiros coeficientes, pois sao os coeficientes de maior energia. Esses coeficientes ˜ são a assinatura do contorno e são invariantes à translação, rotação, porém dependem da escala, a forma de driblar esse problema consiste em dividir todos coeficientes pelo primeiro, e descartando o mesmo. Assim, os descritores de fourier passam a ser invariantes também à escala. Além dos descritores de fourier, também foram extraídos o perímetro, a área e a compacidade(indica o quão regular é o contorno da lesão e é dada pela formula  $c = \frac{perimetro}{4\pi \times area}$  $\frac{derimetro}{4\pi*area}$ ) da lesão.

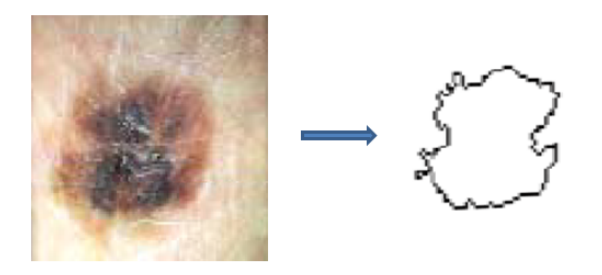

**Figura 4. Imagem de um melanoma e seu contorno**

#### 3.2.3. Características de Textura

O primeiro passo na construção do descritor de textura LBP é converter a imagem em grayscale. Para cada pixel na imagem de escala de cinza, é selecionada uma vizinhança de tamanho r em torno do pixel central. Um valor LBP é então calculado para este pixel central e armazenado na matriz 2D de saída com a mesma largura e altura que a imagem de entrada.

A partir disso, precisa-se calcular o valor LBP para o pixel central. Pode-se começar a partir de qualquer pixel vizinho e trabalhar no sentido horário ou anti-horário, mas a ordem deve ser mantida consistente para todos os pixels da imagem e todas as imagens no conjunto de dados. Dado um kernel de 3 x 3, tem-se, portanto, 8 vizinhos nos quais realiza-se um teste binário. Os resultados deste teste binário são armazenados em uma matriz de 8 bits, que então convertem em decimal, como ilustra a Figura 5.

![](_page_5_Figure_3.jpeg)

**Figura 5. Representac¸ao da aplicac¸ ˜ ao do LBP em um Kernel 3x3 ˜**

O último passo é calcular um histograma sobre a matriz LBP de que é dada como saída. Uma vez que um Kernel de 3 x 3 tem 256 padrões possíveis, a matriz LBP 2D possui um valor mínimo de 0 e um valor máximo de 255, o que permite construir um histograma de 256 binários de códigos LBP como vetor de característica.

#### 3.3. Classificação

Paca cada imagem foi extraído esse conjunto de características que agrupadas formam o vetor de características que é o objeto de entrada do classificador.

A etapa da classificação será feita utilizando a algoritmos de aprendizado de máquina - Support Vector Machine (SVM), trata-se de uma máquina de aprendizagem baseada no aprendizado estatístico. O vetor de características é dado como entrada da SVM e esta realizará a classificação. Alguns dos motivos para utilizar essa ferramenta são: Possui boa capacidade generalização, robustez perante objetos com grandes dimensões(imagens), a detecção automática dos exemplos mais relevantes(vetores de suporte) entre outros.

O conjunto de imagens foi dividido em dois grupos, um grupo para treinamento, no qual a SVM detecta o hiperplano de classificação, e um grupo para teste, onde pode se verificar o quão bom o classificador é. Neste trabalho foram especificadas apenas duas classes: melanoma e não-melanoma. São extraídos os vetores de características das imagens de treino, e dados como entrada para a SVM. Para os testes utilizamos uma svm linear, com o parâmetro  $C = 20$ (parâmetro que determina a espessura do hiperplano - para

valores grandes o hiperplano é bem fino, já para valores muito pequenos, muito grosso), foram feitos vários testes e para esse valor de C obtivemos os melhores resultados.

### 4. Resultados e Conclusõess

Aqui serão apresentados os resultados obtidos com a utilização desta metodologia. Foram realizados diversos testes com imagens de lesões de pele do tipo melanoma e não melanoma. Retirados os descritores de cor, textura e forma e submetidos a uma SVM linear para sua classificação. A base de dados que contém um total de 200 imagens ao todo, foi dividida entre treino e teste sendo 70% das imagens utilizadas para treino e 30% para teste.

Apos 15 testes variando as imagens entre treino e teste, obteve-se o seguinte re- ´ sultado médio:

![](_page_6_Picture_271.jpeg)

Dessa forma, tem-se que os resultados não foram satisfatórios para a solução do real problema, visto que a acurácia de 81% refere-se a muitos acertos de lesões benignas, porém a porcentagem de classificação como falso negativo foi bastante elevada. Em alguns dos testes os resultados foram satisfatórios, o que dá abertura para um possível problema com a base utilizada, visto que das 200 imagens somente 40 são lesões malignas.

Como trabalhos futuros, pode-se realizar uma aplicação de um método que remova pelos na etapa de segmentação, assim como a análise de outros possíveis descritores de cor e forma, os quais quando classificados sozinhos não foram tão satisfatórios.

### **Referências**

- Ganster, H., Pinz, A., Röhrer, R., Wildling, E., Blinder, M., and Kittler, H. (2001). Auto*mated Melanoma Recognition*. IEEE Transactions on Medical Imaging, Vol. 20, No. 3.
- Gonzalez, R. C. and Woods, R. E. (2002). *Digital Image Processing*. Addison-Wesley, 2th edition.
- Rosebrock, A. (2015). *Local Binary Patterns with Python and OpenCV*. http://www.pyimagesearch.com/2015/12/07/local-binary-patterns-with-pythonopencv/.
- Rother, C., Kolmogorov, V., and Blake, A. (2012). *Interactive Foreground Extraction using Iterated Graph Cuts*. In Proc. IEEE Int. Conf. on Computer Vision.
- Soares, H. B. (2008). *Análise e Classificação de lesões da pele por atributos de cor, forma e textura utilizando maquina de vetor de suporte ´* . Tese de Doutorado.